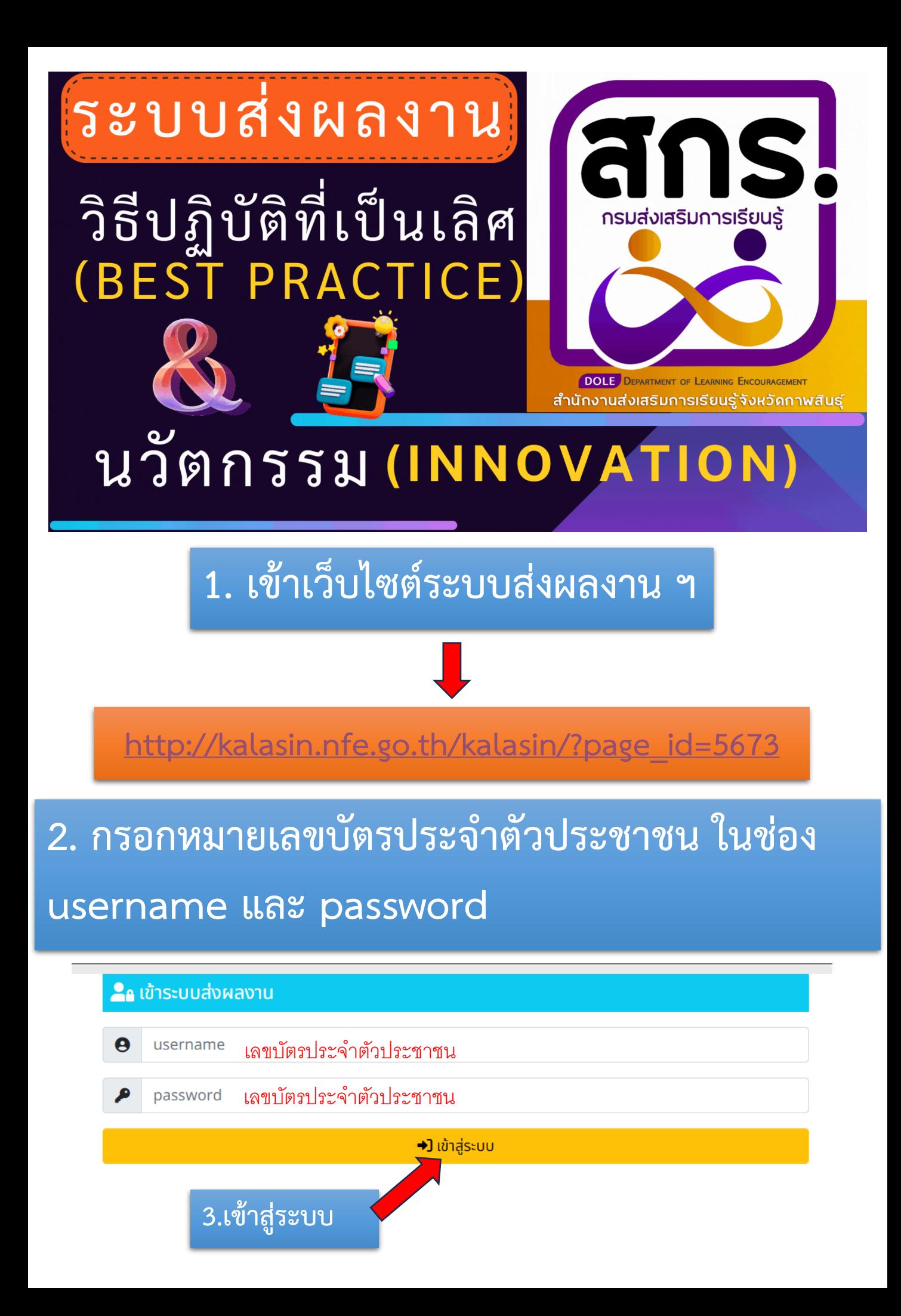

## **4. อัพโหลดวิดีโอประกอบ ลงใน YouTube เพื่อน าลิงก์ มากรอกในระบบ**

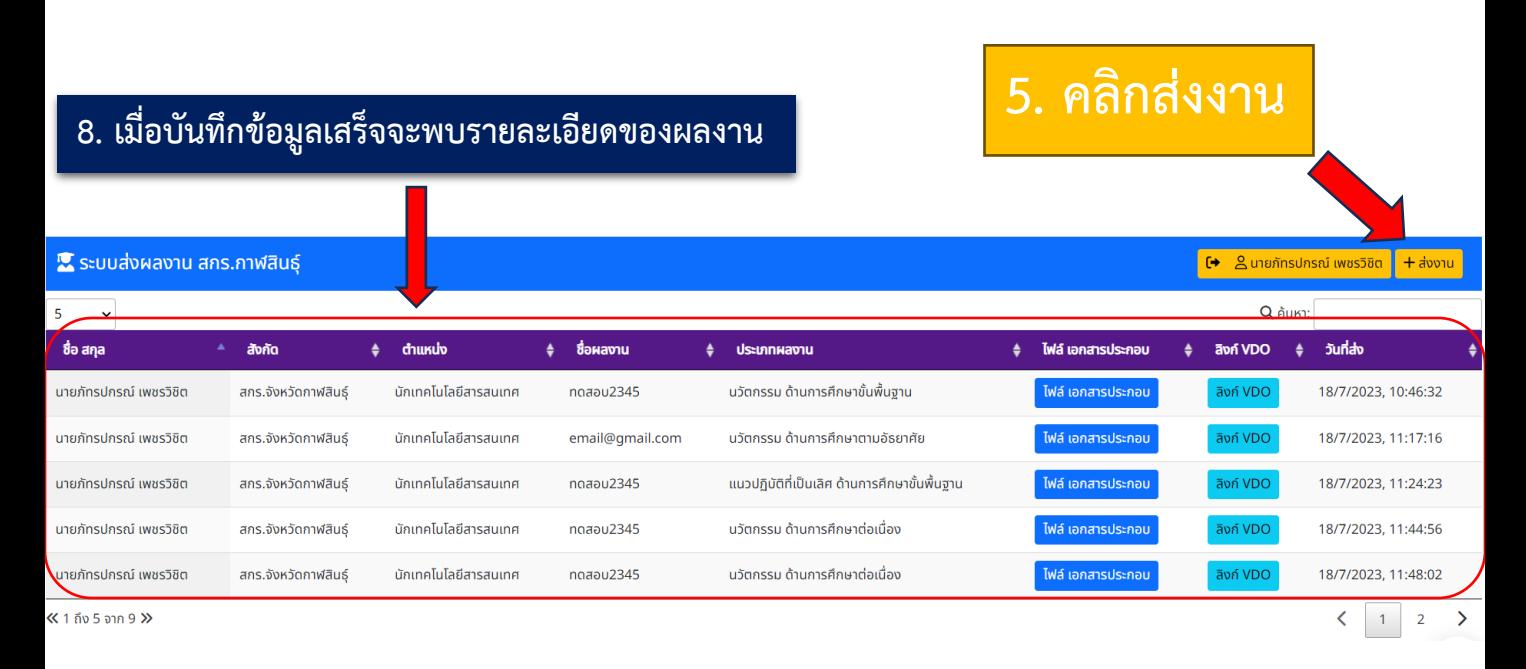

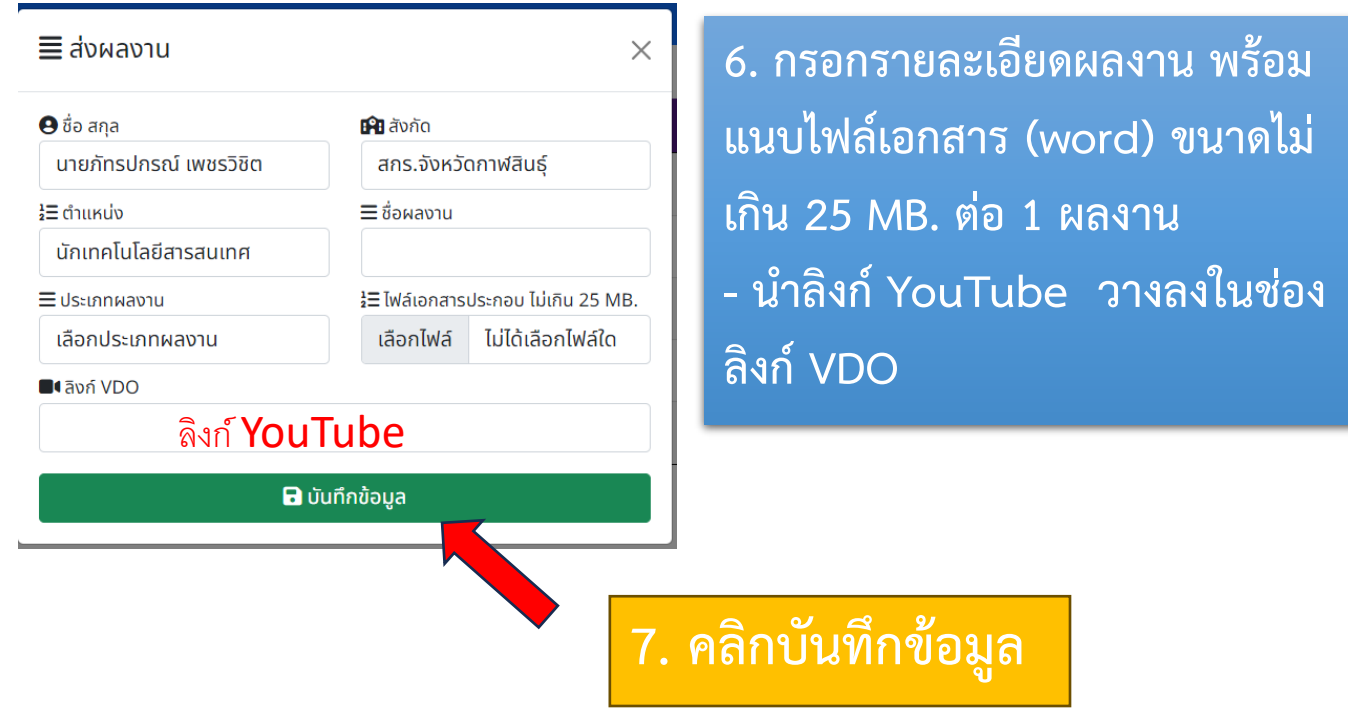

## **หมายเหตุ**

- **ครู 1 คนสามารถส่งได้มากกว่า 1 ผลงาน**
- **กรณีต้องการแก้ไขผลงานที่ส่ง สามารถส่งเป็นชื่อเรื่องเดิมได้เลย จะยึดผลงานที่ส่งล่าสุด**